## **SIEMENS**

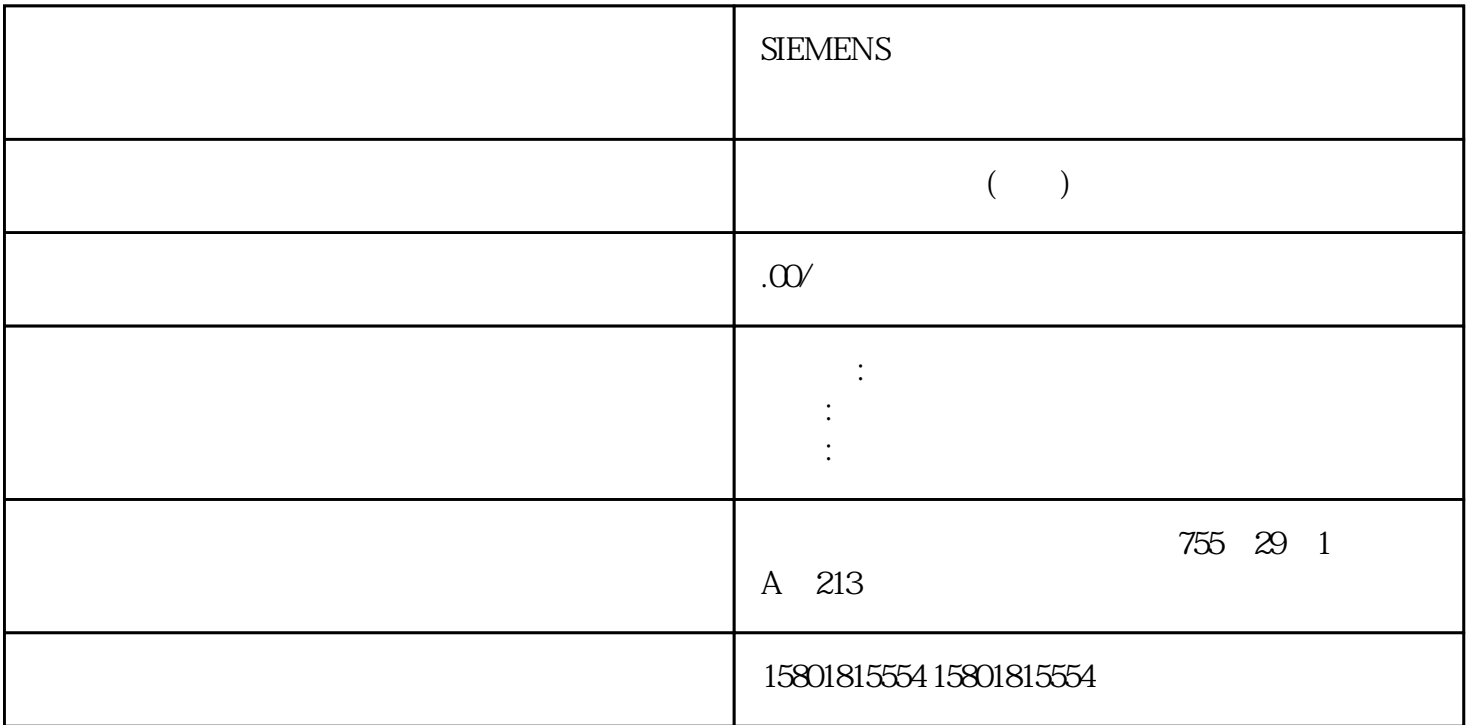

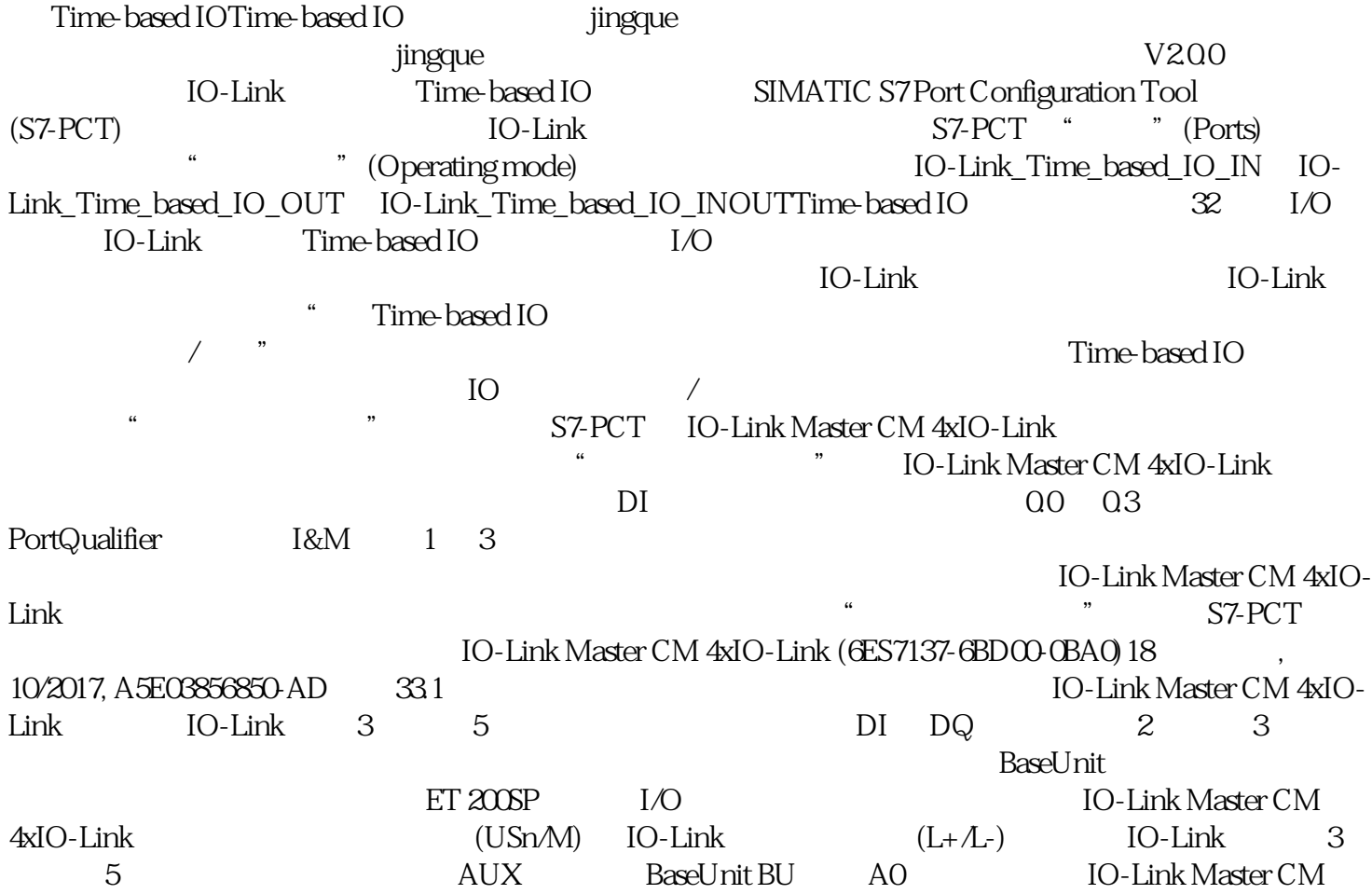

4xIO-Link IO-Link 3 5 3 P1 P2 AUX BaseUnit BaseUnit 5 Cn DI DQ RES USn USn DO-Link DIAG LED Cn IO-Link DIAG LED Cn<br>IO-Link LED CCO4 Qn 端口状态 IO-Link 模式 LED 指示灯(绿色)⑦ 颜色编码 CC04 的颜色编码标签(可选) Qn 端口状态 SIO LED 24 V DC L+ BaseUnit Fn LED M PWR  $LED$  DI  $2$  3 DI AUX BaseUnit BU A0 IO-Link Master CM 4xIO-Link  $\sim$  2  $3$  2 1 A  $10A AUX$  3 PE (AUX) CCO4 CC73 P1 P2 AUX BaseUnit)断开与左侧模块的连接(浅色BaseUnit)④ 滤波器连接的电源电压(仅使用浅色 BaseUnit Cn die Di DQ24 V DC die L+G baseUnit die RES om M USn bQ  $2 \t3$  DQ  $4$ UX 端子时,BaseUnit BU 类型 A0 中,通信模块IO-Link Master CM 4xIO-Link 的端子分配示例(2 线制和 3  $2$  1 A 10 A AUX 3 PE (AUX) CCO4 CC71 P1 P2 AUX<br>BaseUnit BaseUnit BaseUnit)断开与左侧模块的连接(浅色 BaseUnit)④ 滤波器连接的电源电压(仅使用浅色 BaseUnit Cn die Die DQ24 V DC die L+G-consellent die RES tot Minister en Die DQ24 V DC die L+G-consellent die RES tot M USn 10-Link Master CM 4xIO-Link and the 4-2 4- 2 4- 2 5 10-Link 4- 2 5 10-Link 4- 2 10-Link and 4- 2 10-Link 4- 2 10-Link 4- 2 10-Link 4- 2 10-Link 4- 2 10-Link 4- 2 10-Link 4- 2 10-Link 4- 2 10-Link 4- 2 10-Link 4- 2 10-L GSD  $\begin{array}{ccccccc}\n & & & & & & \text{IO-Link} & & & \text{IO-Link} \\
 & & & & & & \text{IO-Link} & & & \text{IO-Link} & & \text{DI DQ} \\
 & & & & & & \text{IO-Link} & & & \text{IO-Link} & & \text{IO-Link} & \\
 & & & & & \text{IO-Link} & & & \text{IO-Link} & & \text{IO-Link} & & \text{IO-Link} & \\
 & & & & & \text{IO-Link} & & & \text{IO-Link} & & \text{IO-Link} & & \text{IO-Link} & & \text{IO-Link} & & \text{IO-Link} & & \text{IO-Link} & & \text{IO-Link$  $\text{IO-Link}$  and  $\text{I/O}$  the set of  $\text{I/O}$  the set of  $\text{I/O}$  the set of  $\text{I/O}$  the set of  $\text{I/O}$  $\ast$  \* I/O  $\ast$  I/O  $\ast$  ID\*\* IO-Link  $\begin{array}{lll}\n\text{IDO} & \text{ID}^{**} & \text{IO-Link} \\
& & \text{IO-Link} & \text{ID} & \text{}/ & ** \\
& & \text{(V1.1)} & \text{V1.1)}\n\end{array}$ (V1.0),  $(V1.1)$ ,  $(V1.1)$  $(V1.1)$   $(V1.1)$  \*  $321/320$  $16$  16  $3$  \*\*  $10$ -Link  $\blacksquare$  in the ID and ID and ID and ID and ID and ID and ID and ID and ID and ID and ID and ID and ID and ID and ID and ID and ID and ID and ID and ID and ID and ID and ID and ID and ID and ID and ID and ID and ID and ID a Internet L+ L+  $I$ O-Link 设备。有关诊断中断的更多信息,请参见所使用IO-Link water the contract of the Machinese State of the BaseUnit BaseUnit State of the BaseUnit State of the BaseUnit BaseUnit中。电位组通过从浅色 BaseUnit 中插入的 I/O 模块开始。在深色 BaseUnit aseUnit BaseUnit BaseUnit BaseUnit BaseUnit BaseUnit BaseUnit BaseUnit BaseUnit BaseUnit BaseUnit BaseUnit BaseUnit BaseLInit  $(PQI)$  PQI IO-Link 设备状态的信息。端口组态无需 P7-PCT该参数用于启用模块"端口组态问无需 S7-PCT" / 4.2 IO-Link Master CM 4xIO-Link (6ES7137-6BD00-0BA0), 10/2017, A5E03856850-AD  $25$  IO-Link IO-Link 手动启动● DI● DQ● 取消激活IO-Link 自动启动所连接的 IO-Link  $\rm IO$ -Link  $\rm IO$ -Link  $\rm IO$ -Link  $\rm IO$  $IO$ -Link  $ID$   $ID$   $STEP 7$  $(V1.0)$ <br> $(V1.1)$ (V1.1)  $(V1.1)$  ID ID liternet heroes internet to the IO-Link Master CM 4xIO-Link iO-Link Master CM 4xIO-Link and the V1.0 set of Master CM 4xIO-Link and the V1.0 set of Master CM 4xIO-Link  $V20$  and  $V22$  $STEP 7$  I/O I/O  $32$  IO-Link Master CM 4xIO-LinkIM 155-6 PN HF/ST V3.0  $\frac{32}{100}$  I/O I/O

32 IO-Link Master CM 4xIO-Link IM155-6 PN HF/ST V3.1  $V22$  IO-Link Master CM 4xIO-Link  $IO$ -Link  $IO$ -Link  $IO$ -Link  $IO$ S7-PCT S7-PCT S7-PCT S7-PCT STEP 7 IO-Link  $S7-PCT$ " STEP 7  $IO$ -Link  $I/O$   $[O(1)$ - "IO-Link" - "IO-Link points" - "IO-Link DI- "IO-Link Hast" - "IO-Link Hast" - "IO-Link Hast" - "IO-Link Hast" - "IO-Link Hast" - "IO-Link Hast" - "IO-Link Hast" - "IO-Link Hast" - "IO-Link Hast" - "IO-Link Hast" - "IO-Li 4.3 IO-Link Master CM 4xIO-Link  $(6EST137-6BDOO-0BAO)28$   $(0.2017, A5E0385685O-AD)$  S7-PCT STEP 7 IO-Link " S7-PCT" S7-PCT V3.2 IO-Link (PQI) V2.2 IO-Link  $(PQI)$  (PQI)  $(PQI)$  $1$  and IO-Link the post of PQI  $\degree$  1",  $\frac{1}{2}$   $\frac{1}{2}$   $\$ ertical contracts and in the USD of Link and the Lemma  $\sim$  LeD  $\sim$  Lemma  $\sim$  Lemma  $\sim$  Lemma  $\sim$  Lemma  $\sim$  Lemma  $\sim$  Lemma  $\sim$  Lemma  $\sim$  Lemma  $\sim$  Lemma  $\sim$  Lemma  $\sim$  Lemma  $\sim$  Lemma  $\sim$  Lemma  $\sim$  Lemma  $\sim$  $(DIAG)$  / / / IO-Link  $(Cn)$  SIO  $(Qn)$  $L+$  (PWR)  $L=$  LED

DIAG LED CPU